# **Application: gvSIG desktop - gvSIG bugs #1209 In Union geoprocess options, the selected geometries checkbox is not clear to which layers is referred**

10/02/2012 01:16 PM - Vicent Domenech

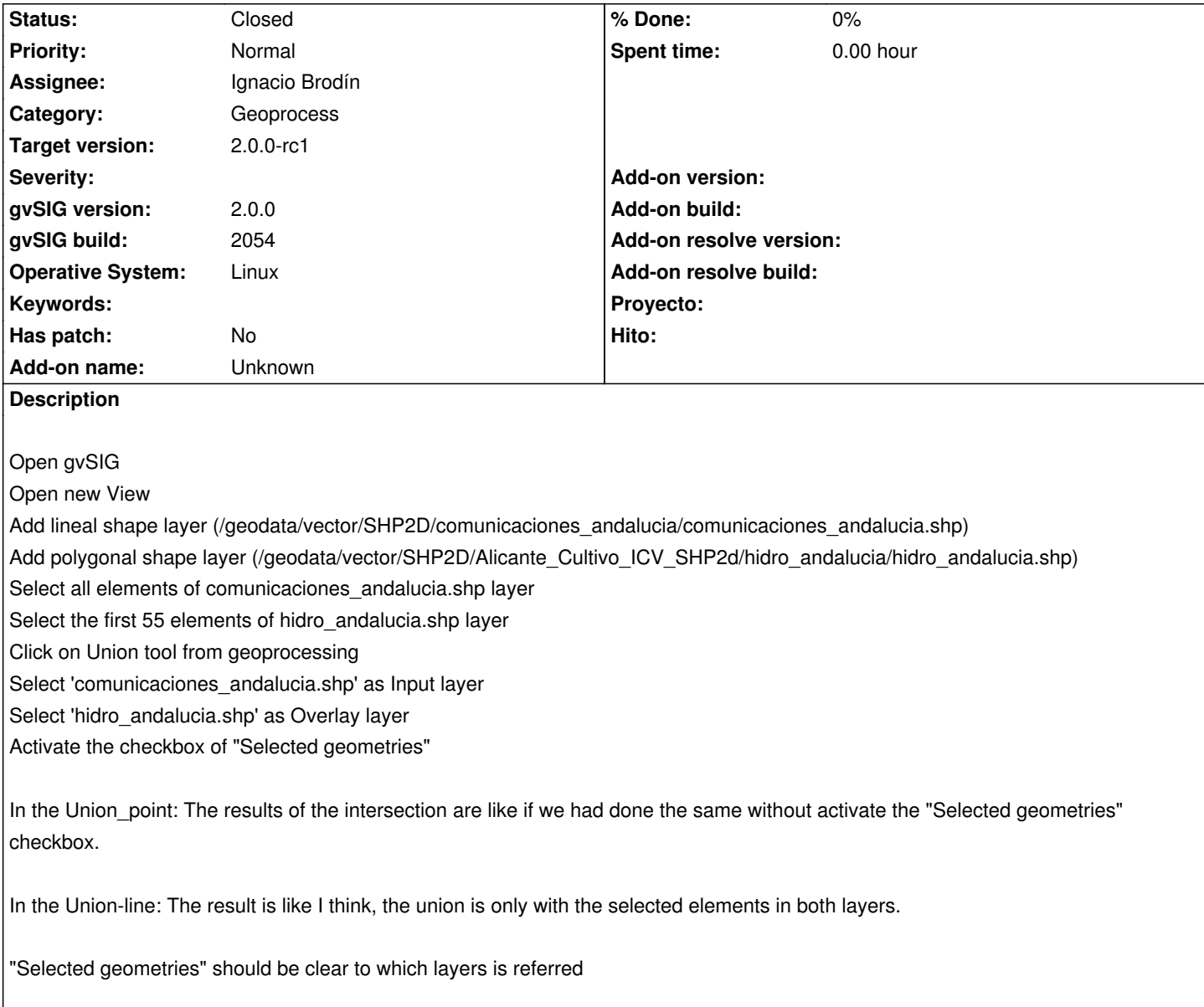

### **History**

# **#1 - 10/02/2012 02:14 PM - Manuel Madrid**

*- Target version set to 2.0.0-rc1*

## **#2 - 10/04/2012 09:29 AM - Manuel Madrid**

*- Assignee set to Ignacio Brodín*

## **#3 - 10/17/2012 03:49 PM - Ignacio Brodín**

*- Status changed from New to Fixed*

gvsig-geoprocess:r314

#### **#4 - 11/15/2012 03:02 PM - Abenchara Socorro**

*- Status changed from Fixed to Closed*

Closed in build 2058